# Package 'magree'

September 3, 2020

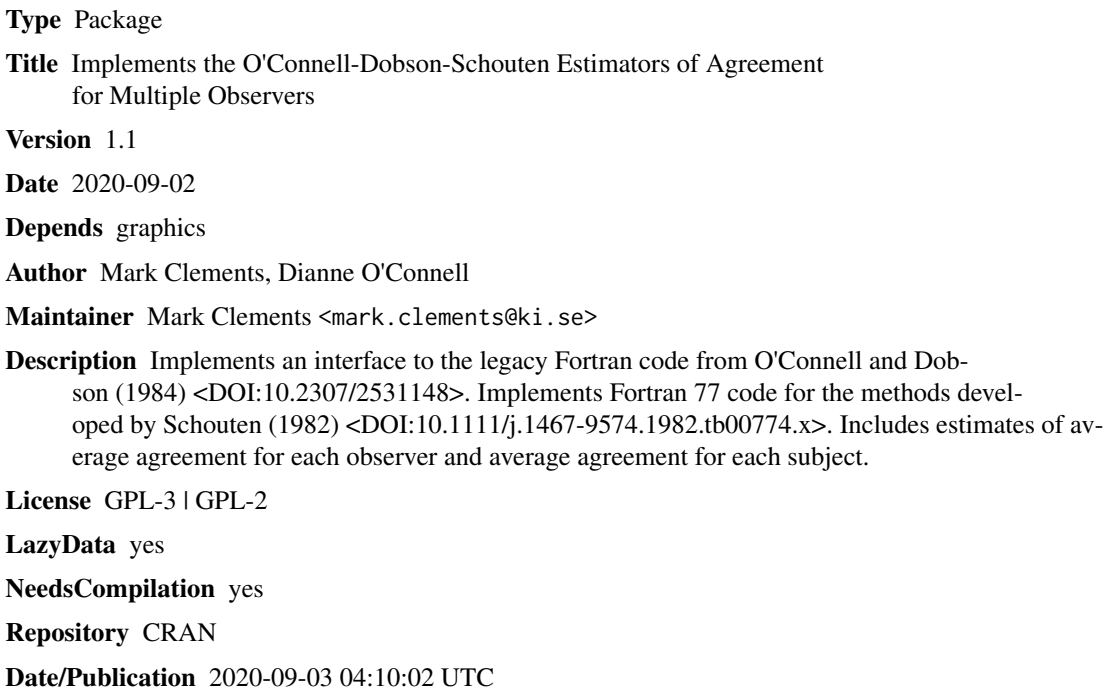

# R topics documented:

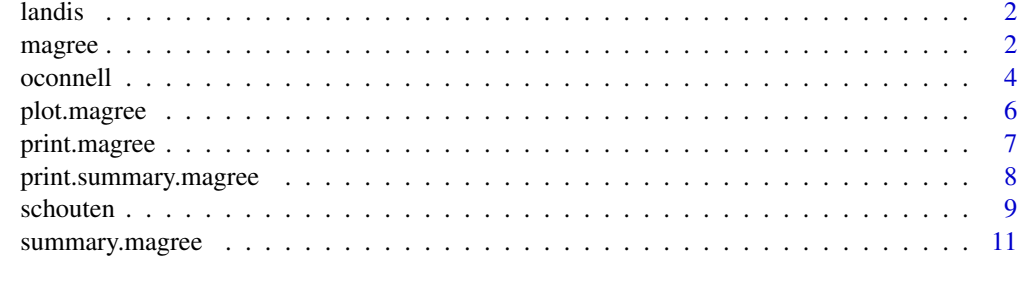

**Index** [12](#page-11-0)

<span id="page-1-0"></span>

Canonical dataset for agreement for multiple observers described in Landis and Koch (Biometrics 1977; 33: 363-374).

#### Usage

data("landis")

#### Format

The format is: int [1:118, 1:7] 4 1 3 4 3 2 1 3 2 1 ... - attr(\*, "dimnames")=List of 2 ..\$ : chr [1:118] "1" "2" "3" "4" ... ..\$ : chr [1:7] "A" "B" "C" "D" ...

#### Source

Landis and Koch (Biometrics 1977; 33: 363-374)

## Examples

```
data(landis)
## maybe str(landis) ; plot(landis) ...
```
<span id="page-1-1"></span>magree *O'Connell-Dobson-Schouten estimators for multiobserver agreement.*

#### Description

Use the O'Connell-Dobson-Schouten estimators of agreement for nominal or ordinal data.

### Usage

```
magree(X, weights=c("unweighted","linear","quadratic"), score = NULL)
```
#### Arguments

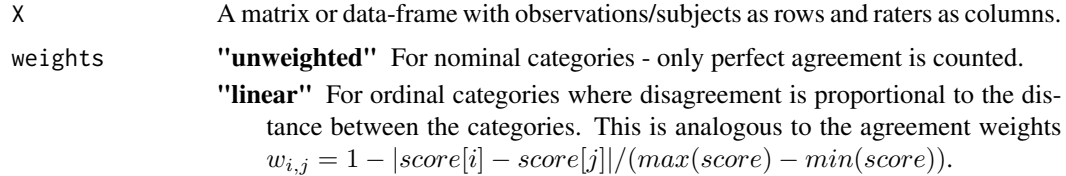

#### <span id="page-2-0"></span>magree 3 and 3 and 3 and 3 and 3 and 3 and 3 and 3 and 3 and 3 and 3 and 3 and 3 and 3 and 3 and 3 and 3 and 3 and 3 and 3 and 3 and 3 and 3 and 3 and 3 and 3 and 3 and 3 and 3 and 3 and 3 and 3 and 3 and 3 and 3 and 3 and

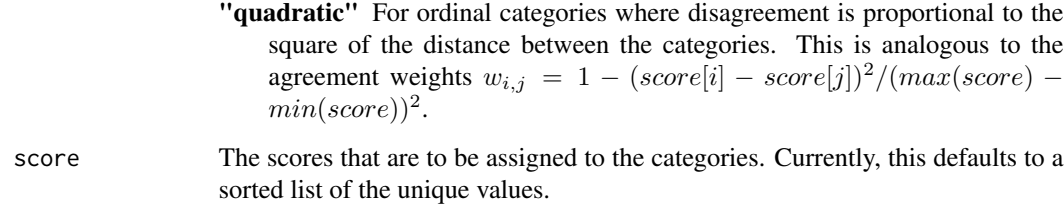

# Details

The Fortran code from Professor Dianne O'Connell was adapted for R.

The output object is very similar to the Fortan code. Not all of the variance terms are currently used in the print and summary methods.

### Value

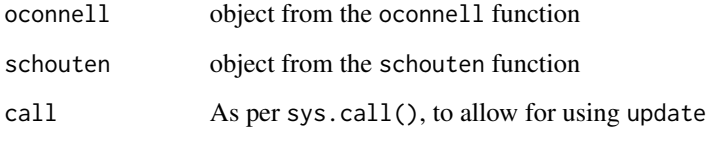

#### See Also

[oconnell](#page-3-1), [schouten](#page-8-1).

#### Examples

```
## Table 1 (O'Connell and Dobson, 1984)
summary(fit <- magree(landis, weights="unweighted"))
update(fit, weights="linear")
update(fit, weights="quadratic")
## Table 5, O'Connell and Dobson (1984)
magree(landis==1)
magree(landis==2)
magree(landis==3)
magree(landis==4)
magree(landis==5)
## Plot of the marginal distributions
plot(fit)
## Plot of the average agreement by observer
plot(fit, type="kappa by observer")
```
<span id="page-3-1"></span><span id="page-3-0"></span>

Use the O'Connell-Dobson estimator of agreement for nominal or ordinal data. This includes a range of statistics on agreement for assuming either distinct or homogeneous items.

#### Usage

```
oconnell(X, weights=c("unweighted","linear","quadratic"), i=NULL, score = NULL)
```
# Arguments

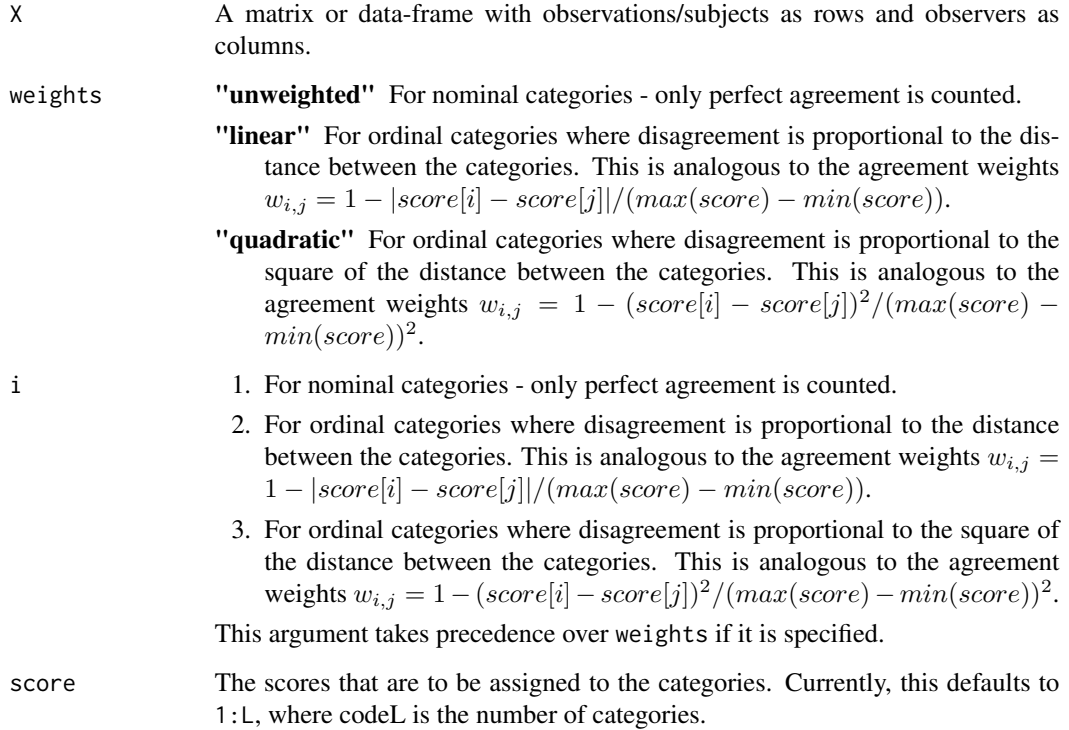

#### Details

The Fortran code from Professor Dianne O'Connell was adapted for R.

The output object is very similar to the Fortan code. Not all of the variance terms are currently used in the print, summary and plot methods.

#### oconnell 5

# Value

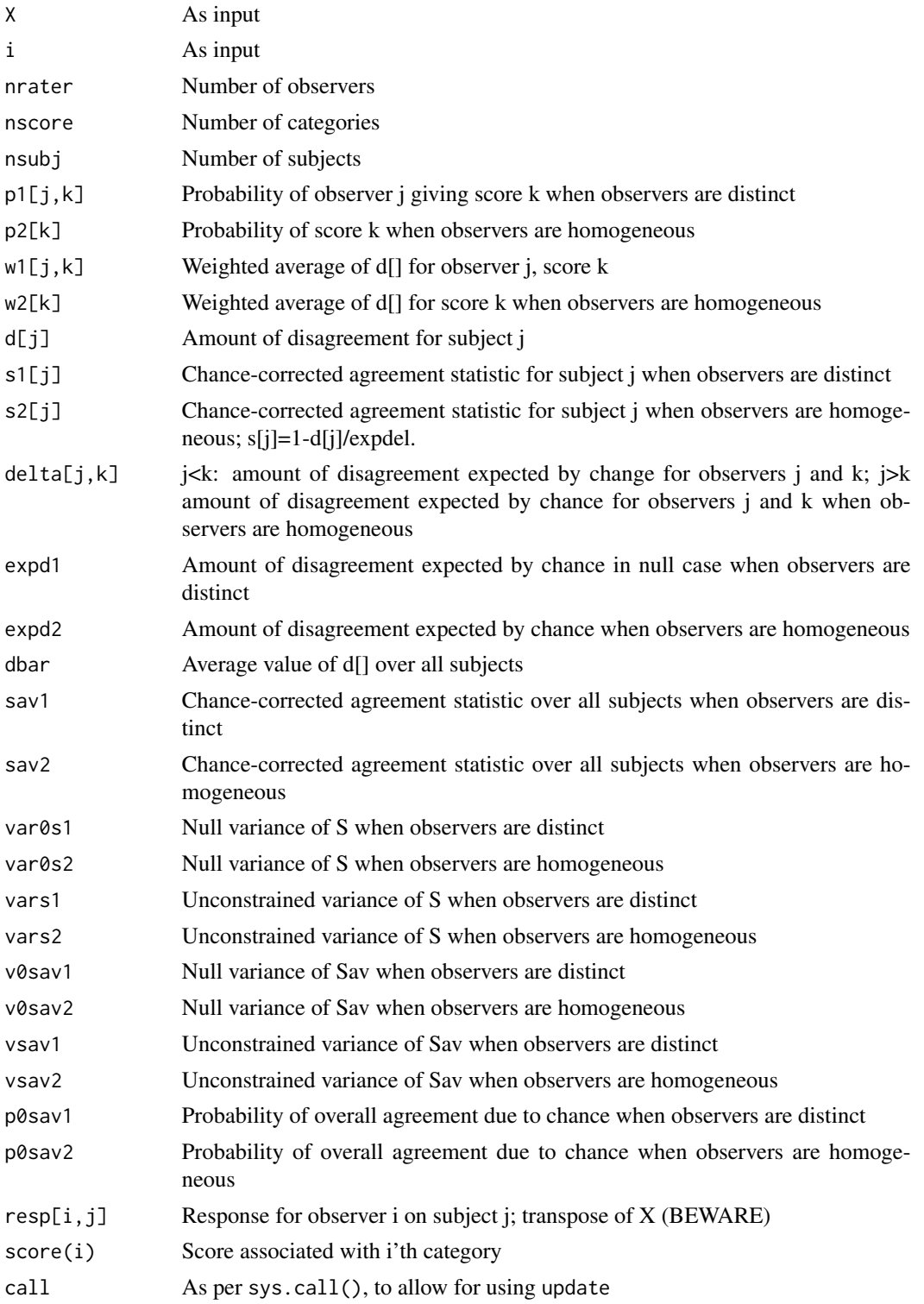

### <span id="page-5-0"></span>See Also

[magree](#page-1-1), [schouten](#page-8-1).

#### Examples

```
## Table 1 (O'Connell and Dobson, 1984)
summary(fit <- oconnell(landis, weights="unweighted"))
update(fit, weights="linear")
update(fit, weights="quadratic")
## Table 3 (O'Connell and Dobson, 1984)
slideTypeGroups <-
    list(c(2,3,5,26,31,34,42,58,59,67,70,81,103,120),
         c(7,10:13,17,23,30,41,51,55,56,60,65,71,73,76,86,87,105,111,116,119,124),
         c(4,6,24,25,27,29,39,48,68,77,79,94,101,102,117),
         c(9,32,36,44,52,62,84,95),
         c(35,53,69,72),
         c(8,15,18,19,47,64,82,93,98,99,107,110,112,115,121),
         c(1,16,22,49,63,66,78,90,100,113),
         c(28,37,40,61,108,114,118),
         106,
         43,
         83,
         c(54,57,88,91,126),
         c(74,104),
         38,
         46,
         c(89,122),
         c(80,92,96,123),
         85)
data.frame(SlideType=1:18,
           S1=sapply(slideTypeGroups,
                     function(ids) mean(fit$s1[as.character(ids)])),
           S2=sapply(slideTypeGroups,
                     function(ids) mean(fit$s2[as.character(ids)])))
## Table 5, O'Connell and Dobson (1984)
oconnell(landis==1)
oconnell(landis==2)
oconnell(landis==3)
oconnell(landis==4)
oconnell(landis==5)
## Plot of the marginal distributions
plot(fit)
```
plot.magree *plot methods for magree, oconnell and schouten objects*

# <span id="page-6-0"></span>print.magree 7

#### Description

plot methods for magree, oconnell and schouten objects

#### Usage

```
## S3 method for class 'magree'
plot(x, type = c("p1", "kappa by observer"),xlab = NULL, ylab = NULL, main = NULL, ...)## S3 method for class 'oconnell'
plot(x, type = c("p1"), xlab = NULL, ylab = NULL, main = NULL, ...)
## S3 method for class 'schouten'
plot(x, type = c("kappa by observer"), xlab = NULL,ylab = NULL,
main = NULL, xdelta = 0.1, axes = TRUE, ...
```
# Arguments

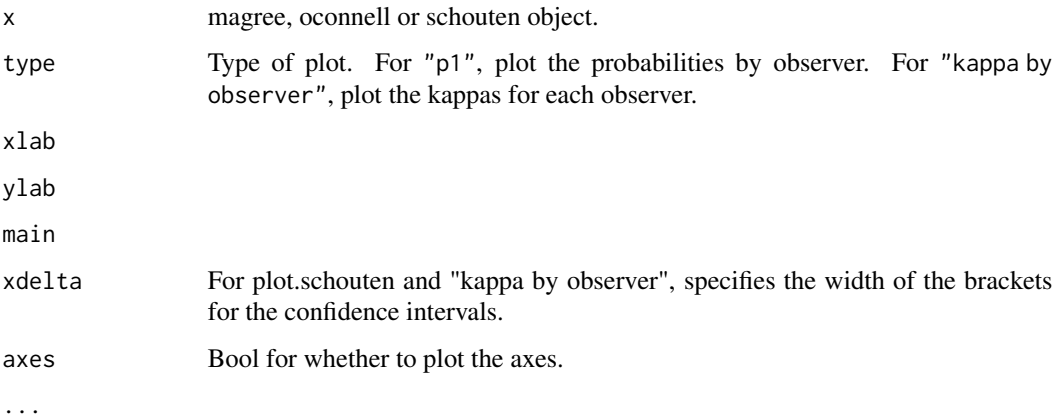

## Examples

```
fit <- schouten(landis)
plot(fit)
fit <- oconnell(landis)
plot(fit,type="p1")
```
print.magree *print methods for magree objects*

#### Description

print methods for magree objects

# Usage

```
## S3 method for class 'magree'
print(x, \ldots)## S3 method for class 'oconnell'
print(x, \ldots)## S3 method for class 'schouten'
print(x, \ldots)
```
# Arguments

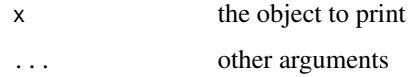

# Examples

```
print(magree(landis))
```
print.summary.magree *print method for summary.magree objects*

#### Description

print method for summary.magree objects

# Usage

```
## S3 method for class 'summary.magree'
print(x, ...)
## S3 method for class 'summary.oconnell'
print(x, \ldots)## S3 method for class 'summary.schouten'
print(x, \ldots)
```
#### Arguments

```
x
```
...

# Examples

summary(magree(landis))

<span id="page-7-0"></span>

<span id="page-8-1"></span><span id="page-8-0"></span>

Use the Schouten estimator of agreement for nominal or ordinal data. This includes a range of statistics on agreement.

# Usage

```
schouten(X, weights=c("unweighted","linear","quadratic","user"), w=NULL,
score=NULL)
```
# Arguments

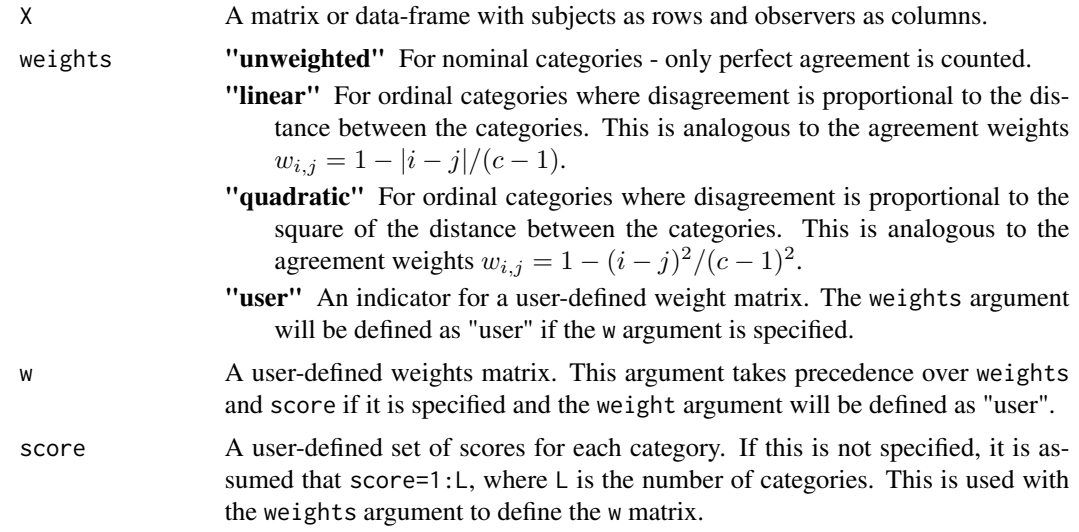

#### Details

Fortran code was written by Mark Clements based on the algorithms in Schouten (1982).

The output object is closely related to the Fortan code. Not all of the variance terms are currently used in the print, summary and plot methods.

### Value

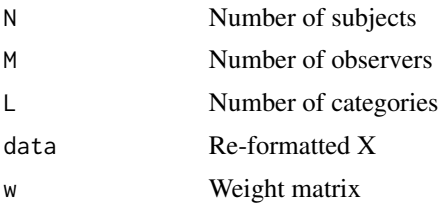

#### <span id="page-9-0"></span>10 schouten and the schouten schouten and the schouten schouten schouten schouten schouten schouten schouten schouten schouten schouten schouten schouten schouten schouten schouten schouten schouten schouten schouten schou

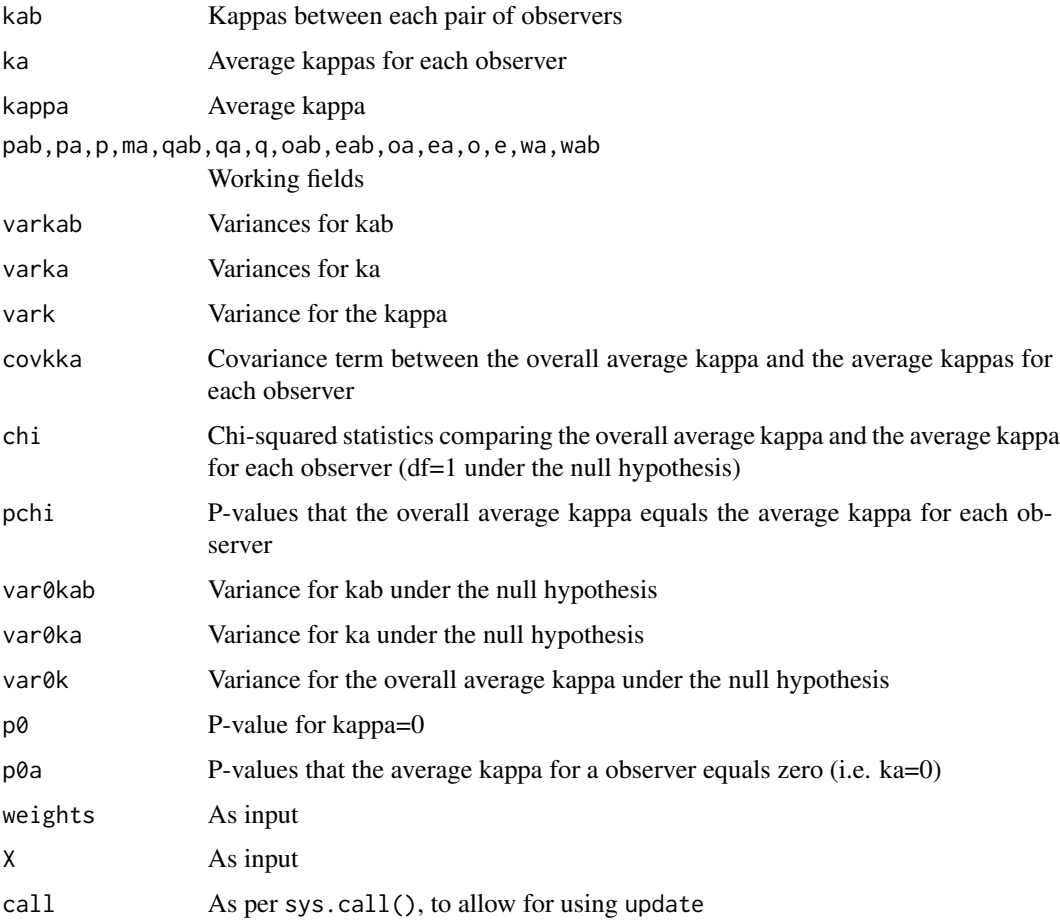

#### See Also

[magree](#page-1-1), [oconnell](#page-3-1).

# Examples

```
## Weights matrix used by Schouten (1982)
w <- outer(1:5,1:5,function(x,y) ((x<=2 & y<=2) | (x>=3 & y>=3))+0)
fit <- schouten(landis,w=w) # user-defined weights
summary(fit) # Schouten (1982), Tables 2 and 5
## we can fit the same model with oconnell() or magree() using the score argument
magree(landis,score=c(1,1,2,2,2))
## plot of the average kappas by observer
plot(fit, type="kappa by observer")
```
<span id="page-10-0"></span>

summary method for magree objects

# Usage

```
## S3 method for class 'magree'
summary(object, ...)
## S3 method for class 'oconnell'
summary(object, ci.transform = c("logit", "identity"), ci.p = 0.95, ...)## S3 method for class 'schouten'
summary(object, ci.transform = c("logit", "identity"), ci.p = 0.95, ...)
```
# Arguments

object

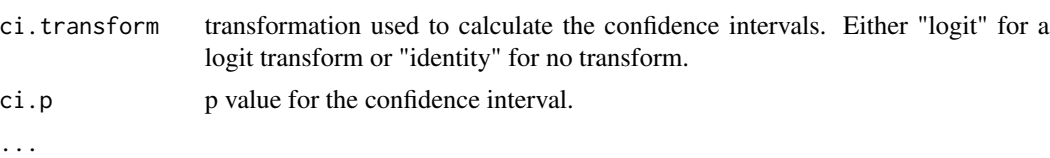

#### Examples

summary(magree(landis))

# <span id="page-11-0"></span>Index

```
∗ Agreement
    magree, 2
    oconnell, 4
    schouten, 9
∗ Kappa
    magree, 2
    oconnell, 4
    schouten, 9
∗ datasets
    landis, 2
∗ design
    plot.magree, 6
    print.magree, 7
    print.summary.magree, 8
    summary.magree, 11
landis, 2
magree, 2, 6, 10
oconnell, 3, 4, 10
plot.magree, 6
plot.oconnell (plot.magree), 6
plot.schouten (plot.magree), 6
print.magree, 7
print.oconnell (print.magree), 7
print.schouten (print.magree), 7
print.summary.magree, 8
print.summary.oconnell
        (print.summary.magree), 8
print.summary.schouten
        (print.summary.magree), 8
schouten, 3, 6, 9
summary.magree, 11
```
summary.oconnell *(*summary.magree*)*, [11](#page-10-0) summary.schouten *(*summary.magree*)*, [11](#page-10-0)